# **ПРИМЕНЕНИЕ МЕТОДОВ РАДИОФИЗИКИ И РАДИОТЕХНИКИ**

### **УДК 621.317.799**

## *Н.И. СЛИПЧЕНКО, д-р физ.-мат. наук, А.Ю. ПАНЧЕНКО, д-р физ.-мат. наук, А.Н. БОРОДКИНА*

### **СОВЕРШЕНСТВОВАНИЕ АНАЛИТИЧЕСКОЙ МОДЕЛИ ЧЕТВЕРТЬВОЛНОВОГО РЕЗОНАТОРНОГО СЕНСОРА ДЛЯ ДИАГНОСТИКИ СЕРДЕЧНО СОСУДИСТЫХ ПАТОЛОГИЙ**

#### **Введение**

Современные достижения в новейших областях медицинской науки отрывают возможности использования электромагнитных полей для оперативной диагностики целого ряда медицинских патологий [1]. В частности, анализ систем регуляции клеток путем оценки функциональной активности мембранно-рецепторного комплекса по соотношению связанной и свободной воды в биологических пробах пациента позволяет выявить кардиологические патологии на ранних стадиях и оптимизировать пути их лечения [2]. Наиболее информативные СВЧ методы оценки соотношения связанной и свободной воды предполагают проведение измерений в частотном диапазоне релаксации молекул воды, то есть вблизи частоты 10 *ГГц*. Молекула воды представляет собой диполь. В переменном электрическом поле ее релаксационные свойства определяются ее механическими характеристиками. В данном случае релаксация воды, связанной макромолекулами, определяется свойствами макромолекул. Измерение комплексного значения диэлектрической проницаемости  $\dot{\epsilon}_a = \epsilon_a (1 - j \, \text{tg} \delta)$  биологических проб в этом диапазоне позволяет по состоянию молекул воды не только получить оперативную информацию о кардиопатологиях, но и при направленном действии биорегуляторов выбрать наиболее эффективные пути лечения и определить оптимальные дозы препаратов с учетом индивидуальных особенностей пациента [3]. Наиболее удобной моделью для исследования молекулярных механизмов систем регуляции клеток являются эритроциты человека. Это обусловлено наличием в их мембранах адренорецепторов, функционально и структурно похожих на адренорецепторы клеток миокарда, сосудов и других органов [4].

Для проведения СВЧ измерений необходимо строго выдержать размеры образца, его положение в измерительном устройстве. Поэтому недостатками данной методики является наличие болезненного этапа получения биологических проб пациента необходимого объема.

Волноводные методы требуют образцов, размеры которых соизмеримы с длиной волны, поэтому предпочтительно использование резонаторных методов, как наиболее чувствительных к изменениям параметров исследуемого объекта. Это позволяет уменьшить объем проб при сохранении необходимой точности измерений. По условиям эксплуатации наиболее удобными являются четвертьволновые резонаторные измерительные преобразователи (РИП), допускающие внешнее расположение образца. Данный тип РИП нашел свое применение в ряде областей, в частности в ближнеполевой микроволновой микроскопии. В ее основе лежит использование микрозондовых структур, которые формируют локализованные электромагнитные поля, взаимодействующие с исследуемыми объектами [5]. Пространственная разрешающая способность при этом определяется не длиной волны, а конструкцией микрозонда и может достигать наноразмерного уровня. Поэтому применение таких зондов в клинической практике позволяет при выборе объема проб руководствоваться только биологическими критериями.

#### Анализ условий, выбор пути решения и формулировка залачи

При изменении комплексного значения лиэлектрической проницаемости образца в широком диапазоне возникают области существенного снижения информативности измерений. Это обусловлено изменением крутизны функции связи между параметрами образца и выходными интегральными параметрами РИП - резонансной частотой f и добротностью О. Уменьшить негативное воздействие этих факторов можно оптимальным выбором конструктивных параметров СВЧ сенсора на основе РИП.

Экспериментальное определение необходимых параметров сенсора является длительным, многоэтапным процессом и требует значительных материальных и временных затрат. Поэтому актуальной становится задача построения адекватных моделей, позволяющих определять характеристики и иметь возможность теоретической калибровки данного вида сенсо-DOB.

Выбор эритроцитов в качестве модельного объекта позволяет сформулировать требования к конструкции СВЧ сенсора. В этом случае форма образца будут определяться кноветой, которая должна находиться в максимуме электрического поля СВЧ системы. При этом желательно сохранить возможность аналитического решения электродинамической задачи. Четвертьволновые коаксиальные РИП в наибольшей степени отвечают не только требованиям минимизации объемов проб и проведения поточных измерений, но и требованиям построения адекватной аналитической модели. Для этого кювета и рабочая часть сенсора должна иметь правильную геометрическую форму.

Выполнение открытого конца РИП в виде коаксиальной измерительной апертуры (КИА) позволяет для построения аналитической модели использовать известные математические метолы. В их основе лежит строгое представление функций Грина в коаксиальных и круглых цилиндрических областях [6, 7], и метод частичных областей [8]. Для решения задач микрозондовых структур удобным оказался метод заданного поля [9]. Этот метод позволяет интегральные параметры РИП ( $f$  и  $Q$ ) заменить комплексным значением эквивалентной сосредоточенной емкости КИА  $\dot{C}$ . При этом электродинамическая, волновая основа решения сохраняется. Метод заданного поля хотя и дает приближенное решение, но он во всех практически важных случаях обеспечивает необходимую точность и существенно упрощает аналитические выкладки. При необходимости его можно существенно уточнить [10]. Тем не менее, даже при наиболее простом его использовании построение адекватной модели остается длительным процессом, а конечный результат крайне громоздким. Поэтому, несмотря на то, нет принципиальных преград, обычно ограничиваются решением конкретных задач, условия которых формулируются на основе субъективных представлений. Данная работа тоже не претендует на всеобъемлющее решение и объективную формулировку. Здесь рассматривается возможность представления распределений электрического поля внутри образца, что необходимо для учета возможных неоднородности биологических проб, а полученный

результат и является элементом следующих этапов общего решения задачи.

Геометрические схемы некоторых вариантов выполнения КИА и помещения кюветы с образцом представлены на рис.1,  $a - z$ .

На рис. 1  $6 - z$  показаны только изменения относительно рис. 1, а. Везде показан только образец (слой  $\Delta z_2$ ), влияние возможных зазоров и кюветы для помещения пробы можно учесть при дальнейшем уточнении модели.

Как видно из представленных схем, имеется достаточное разнообразие вариантов, которые будут отличаться чувствительностью, рабочим диапазоном частот, диапазоном измерения, точностью, вкладом различных участков образца в результат измерений и прочими параметрами. Причем, здесь рассматриваются только КИА, образованные круглыми цилиндрами. Конические и другие, более сложные формы также не рассматриваются.

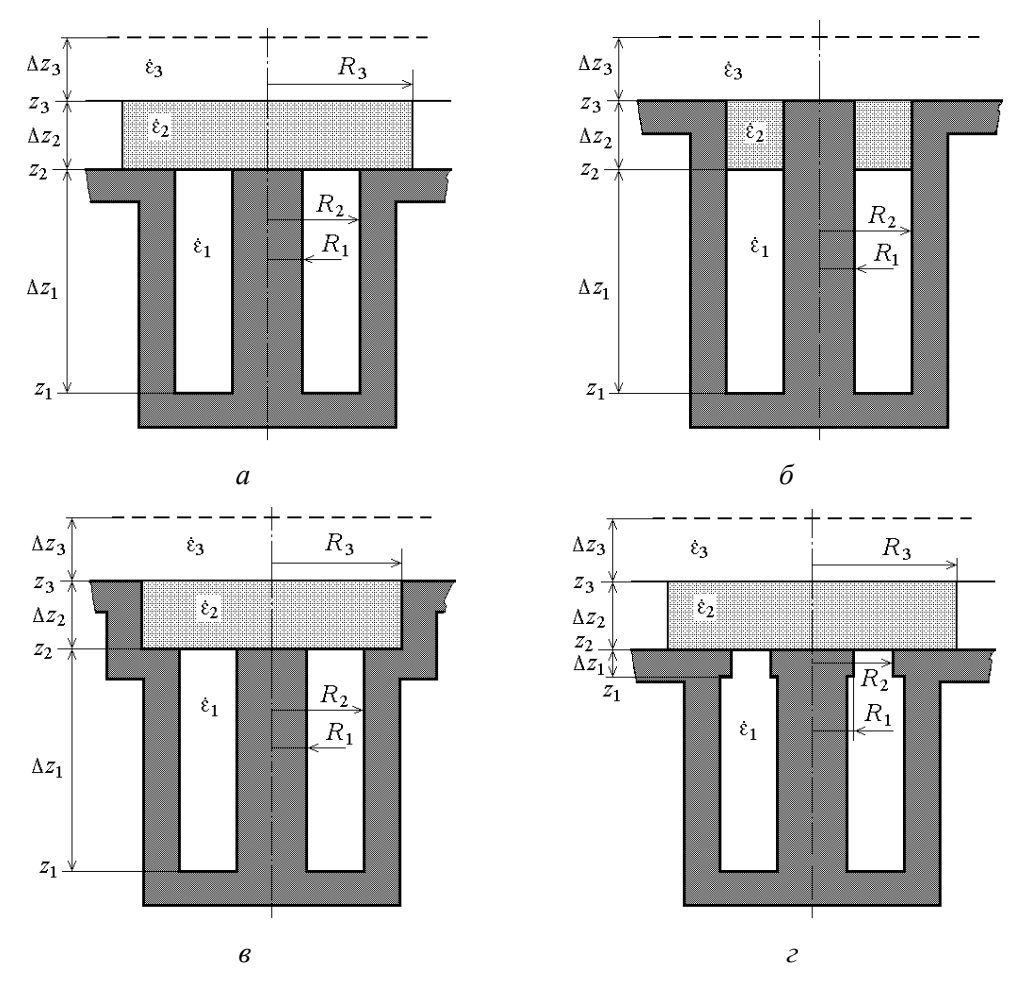

Рис. 1. Геометрические схемы КИА и помещения кюветы

Для всех представленных схем КИА и расположения образца основные соотношения для аналитических моделей КИА можно получить на основании выражений тензорных функций Грина уравнений Максвелла для цилиндрических областей [6, 7]. В нашем случае достаточно использовать выражения тензорных функций для трех видов элементарных областей: открытой по *r*, при  $z \ge z_3$  и  $\Delta z_2$  при  $R_3 \to \infty$  (рис. 1, *a*, *г*), коаксиальной –  $R_1 = \text{const}$ ,  $R_2$  = const *(* $\Delta z_2$  на рис. 1, *6)* и цилиндрической –  $R_3$  = const *(* $\Delta z_2$  на рис. 1, *в)*.

При возбуждении РИП на основной моде распределение компонент ЭМП в индуктивной части резонатора ( $\Delta z_1$  на рис. 1, *а*) хорошо совпадает с полем ТЕМ волны в коаксиальной линии. В простейшем случае использования приближения заданного поля электрическую компоненту  $E_r(r, z)$  в плоскости апертуры  $z_2$  можно считать равной  $E_r(r, z_2) = U_0/r$ , где  $U_0$  – произвольное напряжение.

В открытой рабочей области сенсора (рис. 1, *а*, *г*) и при  $R_3 \to \infty$  связь между электрическим и магнитным полем выражается соотношением [6, 9]

$$
H_{\varphi}(r,z) = -j\omega\varepsilon_0 \dot{\varepsilon}_2 \int_{z_1}^{z_2} \int_{0}^{\infty} \int_{0}^{\infty} \frac{\partial}{\partial r} (\chi_{\infty}(r)) \frac{\partial}{\partial r'} (\chi_{\infty}(r')) \frac{\partial}{\partial (z,z')} E_r(r',z') r' d\kappa dr' d\varphi' dz' , \quad (1)
$$

где  $\varepsilon_0$  – диэлектрическая постоянная;  $\dot{\varepsilon}_2$  – комплексное значение относительной диэлектрической проницаемости образца;  $k_{0,\infty} = \kappa$ ; ĸ  $\lambda_{0,\infty} = \frac{2\pi}{\mu}$  $f_{0,\infty} = \frac{2\pi}{\pi}$ ;  $\chi_{\infty}(r) = J_0(\kappa r)$ ;  $g(z, z')$  – продольная компонента функции источника.

*ISSN 0485-8972 Радиотехника. 2014. Вып. 177* 187

Первый сомножитель подынтегральной функции представляет собой поперечную составляющую функции источника. Продольная составляющая, согласно [6]

$$
g(z, z') = \frac{1}{\gamma_{0,\infty} \sin \gamma_{0,\infty} \Delta z_2} \begin{cases} \operatorname{ch} \gamma_{0,\infty} z \operatorname{ch} \gamma_{0,\infty} (\Delta z_2 - z') \operatorname{mp} u \ z < z'\\ \operatorname{ch} \gamma_{0,\infty} z' \operatorname{ch} \gamma_{0,\infty} (\Delta z_2 - z) \operatorname{mp} u \ z > z' \end{cases} \tag{2}
$$

где  $\chi$   $\rightarrow$   $\sqrt{2}$   $\rightarrow$   $\frac{2}{5}$  – постоянная распространения;  $k_0$  – постоянная распространения в вакууме.

Переменные интегрирования по объему области в (1) отмечены штрихами, собственные значения к непрерывны на интервале [0,∞]. Двойные индексы 0 и ∞ относятся при норме  $\lambda_{0,\infty}$  и собственном значении  $k_{0,\infty}$  обозначают нулевую моду по азимуту и непрерывный спектр к при  $R_3 \rightarrow \infty$ .

Для основной моды РИП интегрирование по азимуту в (1) даст сомножитель  $2\pi$ . Кроме того, можно исключить интегрирование по z. Реальный источник находится в индуктивной части РИП и при использовании метода частичных областей он заменяется виртуальными источниками в плоскостях соприкосновения элементарных участков, например,  $z_2$  и  $z_3$ . Параметры этих источников определяются свойствами самого слоя  $\Delta z_2$  и прилегающих - $\Delta z_1$ ,  $\Delta z_3$ . Зная источники на верхней и нижней границе образца, можно построить распределение поля внутри.

В простейшем случае применения приближения заданного поля –  $E_r(r, z_2) = U_0/r n$ , если кювета сверху накрыта металлом,  $E_r(r', z_3) = 0$ . При  $R_3 >> R_2$  (рис. 1 *a, 2*) выражения для поля в образце аналогичны выражениям для свободного пространства. Тогда для  $H_{\varphi}(r, z_2 + 0)$  непосредственно над границей  $z_2$  имеем

$$
H_{\varphi}(r,z_2+0) = -j\omega\varepsilon_0 \dot{\varepsilon}_2 \int_{0}^{\infty} J_1(\kappa r) J_1(\kappa r') \frac{\kappa r'}{\gamma_{0,\infty}} E_r(r',z_2) \text{ctg}(\gamma_{0,\infty} \Delta z_2) d\kappa dr' \tag{3}
$$

При толстом слое  $\Delta z_2$  выражение упрощается, так как ctg( $\gamma_{0,\infty}\Delta z_2$ )  $\rightarrow$  1. В остальных случаях поле под границей  $z_3$  открытой области (рис.1 *а*, *г*) определяется на основании (1). Для других форм КИА (рис.1 б, в) согласно выражению

$$
H_{\varphi}(r, z_3 - 0) = -j\omega\varepsilon_0 \dot{\varepsilon}_2 \int_{R_1}^{R_2} \sum_{n} \frac{2\pi}{\lambda_{0,n}^q \left(k_{0,n}^q\right)^2} \frac{\partial}{\partial r} \left(\chi^q(r)\right) \frac{\partial}{\partial r'} \left(\chi^q(r')\right) \frac{r'}{\gamma_{0,n}^q} \times \\ \times \left| E_r(r', z_2) \operatorname{csh} \left(\gamma_{0,n}^q \Delta z_2\right) - E_r(r', z_3) \operatorname{cth} \left(\gamma_{0,n}^q \Delta z_2\right) \right| dr'.
$$
 (4)

Верхние индексы q обозначают рабочую область. Для коаксиальной рабочей области (рис. 1, б) ряд собственных значений обозначается мелким индексом «1»:

$$
k_{0,n_1}^q - n_1 - \check{n} \text{ Kopenb ypain terms  $Y_0(k_{0,n_1}^q R_2) - J_0(k_{0,n_1}^q R_1) - Y_0(k_{0,n_1}^q R_1) - J_0(k_{0,n_1}^q R_2) = 0;$   
\n
$$
\chi^q(r) = Y_0(k_{0,n_1}^q R_1) - J_0(k_{0,n_1}^q r) - Y_0(k_{0,n_1}^q r) - J_0(k_{0,n_1}^q R_1);
$$
  
\n
$$
\chi^q_{0,n_1} = 0,5 \cdot R_2^2 \cdot \Big[ Y_0(k_{0,n_1}^q R_1) - J_1(k_{0,n_1}^q R_2) - Y_1(k_{0,n_1}^q R_2) - J_0(k_{0,n_1}^q R_1) \Big]^2 -
$$
  
\n
$$
-0,5 \cdot R_1^2 \cdot \Big[ Y_0(k_{0,n_1}^q R_1) - J_1(k_{0,n_1}^q R_1) - Y_1(k_{0,n_1}^q R_1) - J_0(k_{0,n_1}^q R_1) \Big]^2;
$$
  
\n
$$
\gamma^q_{0,n_1} = \sqrt{(k_{0,n_1}^q)^2 - \check{\epsilon}_2 k_0^2}, \text{ input } n_1 = 1,2,...
$$
$$

ISSN 0485-8972 Радиотехника, 2014, Вып. 177

при  $n_1 = 0$ :  $\chi^q(r) = \ln(k_0 r)$ ,  $\gamma_{00}^q = \sqrt{-\dot{\epsilon}_2 k_0^2}$  $\gamma_{00}^q = \sqrt{-\dot{\epsilon}_2 k_0^2}$ ,  $\lambda_{00}^q = \ln(R_2/R)$ .

Для цилиндрической рабочей области (рис. 1, *в*), ряд собственных значений обозначается мелким индексом «2»:

$$
k_{0,n_2}^q - n_2 - \check{\mathbf{n}} \text{ Kopenb ypashehhs } \mathbf{J}_0(k_{0,n_2}^q R_3) = 0;
$$
  
\n
$$
\chi^q(r) = \mathbf{J}_0(k_{0,n_2}^q r);
$$
  
\n
$$
\lambda_{0,n_2}^q = 0,5 \cdot R_3^2 \cdot \mathbf{J}_1^2(k_{0,n_2}^q R_3);
$$
  
\n
$$
\gamma_{0,n_2}^q = \sqrt{(k_{0,n_2}^q)^2 - \dot{\varepsilon}_2 k_0^2}, n_2 = 1,2,...
$$

В соответствии с граничными условиями тангенциальные составляющие ЭМП над и под границей  $z_3$  равны. Записывая (3) для  $H_{\varphi}(r, z_3 + 0)$  и приравнивая его (4), получаем для  $E_r(r', z_3)$  соотношение

$$
E_r(r', z_3) = \frac{\frac{\partial}{\partial r} \chi^q(r) \frac{\partial}{\partial r} \chi^q(r')}{2\pi \dot{\epsilon}_2 \sum_{n=1}^{\infty} \frac{\frac{\partial}{\partial r} \chi^q(r) \frac{\partial}{\partial r} \chi^q(r')}{2\pi \dot{\epsilon}_2 \sum_{n=1}^{\infty} \frac{\frac{\partial}{\partial r} \chi^q(r) \frac{\partial}{\partial r} \chi^q(r')}{2\pi \dot{\epsilon}_2 \sum_{n=1}^{\infty} \frac{\partial}{\partial r} \chi^q(r') \frac{\partial}{\partial r} \text{ch}(\gamma_{0n} \Delta z_2) + \dot{\epsilon}_3 \int_{0}^{\infty} J_1(\kappa r) J_1(\kappa r) \frac{\kappa}{\gamma_0} \text{ch}(\gamma_{0,\infty} \Delta z_3)} (5)
$$

Здесь мелкие индексы не проставлены, так как данное выражение справедливо для цилиндрической и коаксиальной кювет. Для открытых областей (рис. 1 *а*, *г*) это соотношение упрощается до

$$
E_r^{\infty}(r', z_3) = E_r^{\infty}(r', z_2) \frac{\operatorname{csh}(\gamma_{0,\infty}^q \Delta z_2)}{\operatorname{cth}(\gamma_{0,\infty}^q \Delta z_2) + \frac{\dot{\epsilon}_3 \gamma_{0,\infty}^q}{\dot{\epsilon}_2 \gamma_{0,\infty}} \operatorname{cth}(\gamma_{0,\infty} \Delta z_3)}.
$$
(6)

Таким образом, интегрирование по *z* в (1) заменяется суммой двух источников на границах  $z_2$  и  $z_3$ , а поле  $E_r(r', z_3)$  выражается через  $E_r(r', z_2)$ :

$$
H_{\varphi}(r,z) = -j\omega\varepsilon_{0}\dot{\varepsilon}_{2} \int_{R_{1}}^{\overline{R}_{2}} \sum_{n} \frac{2\pi}{\lambda_{0,n}^{q}} \left(\frac{\partial}{\partial r} \left(\chi^{q}(r)\right) \frac{\partial}{\partial r'} \left(\chi^{q}(r')\right) - \frac{r'}{\gamma_{0,n}^{q}} \frac{\partial}{\partial \eta} \left(\chi^{q}(r')\right) \frac{\partial}{\partial \eta'} \left(\chi^{q}(r')\right) - \frac{r'}{\gamma_{0,n}^{q}} \frac{\partial}{\partial \eta'} \left(\chi^{q}(r')\right) \frac{\partial}{\partial \eta'} \left(\chi^{q}(r')\right) \frac{\partial}{\partial \eta'} \left(\chi^{q}(r')\right) \times \left|E_{r}(r',z_{2})\text{csh}\left(\chi^{q}_{0,n}(4z_{2}-z)\right) - E_{r}(r',z_{3})\text{cth}\left(\chi^{q}_{0,n}z\right)\right| dr'. \tag{7}
$$

Для рабочей области в виде цилиндра (рис. 1, *в*) при  $f = 10$  ГГц,  $R_1 = 1$  мм,  $R_2 = 2$  мм,  $R_3 = 3$ *мм*,  $\Delta z_2 = 1, 5$ *мм*,  $\varepsilon_2 = 8$ ,  $tg\delta_2 = 0.1$ ,  $U_0 = 1B$  и воздушном заполнении РИП и свободного пространства распределение  $H_{\varphi}(r, z)$  в образце представлено на рис.2. Распределение электрического поля *E*(*r*,*z*)  $\rightarrow$ определяется через вычисленное поле  $H_{\varphi}(r, z)$  согласно первому уравнению Максвелла:

$$
\vec{E}^{H}(r,z) = \frac{\text{rot}\,H_{\varphi}(r,z)}{j\omega\varepsilon_{0}\dot{\varepsilon}_{2}} = \frac{1}{j\omega\varepsilon_{0}\dot{\varepsilon}_{2}} \left[ -\vec{r}_{0} \frac{\partial H_{\varphi}}{\partial z} + \vec{z}_{0} \frac{1}{r} \frac{\partial}{\partial r} \left(rH_{\varphi}\right) \right].
$$
 (8)

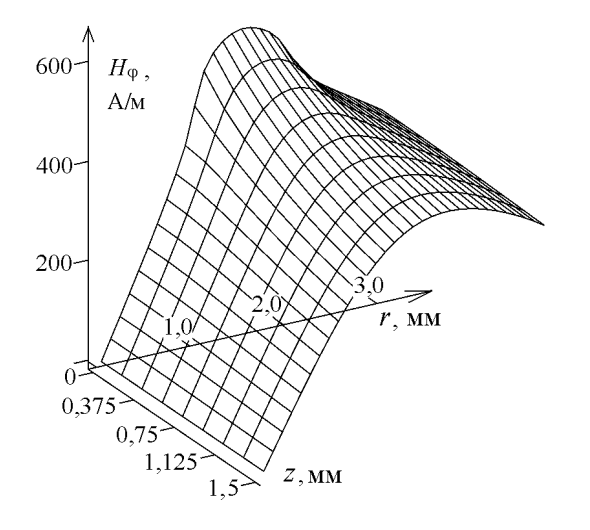

Рис. 2. Н-поле в образце

Распределение радиальной и осевой компонент электрического поля представлены на рис. 3  $a, b$ .

На основании результатов. приведенных в [9] для эквивалентной емкости КИА можно получить следующую зависимость:

$$
\dot{C} = \frac{-j4\pi}{\omega U_0^2 \ln^2(R_2/R_1)} \int_{R_1}^{R_2} H_{\varphi}(z_2, r') U_0 dr' . (9)
$$

Аналогичным образом рассчитывается распределение компонент поля и эквивалентная емкость КИА для других форм рабочей области (рис. 1 *а*, *б*, *г*).

Изменение распределение  $E_r(r, z = 0)$ в плоскости апертуры относительно задан-

ного  $(U/r)$  внесет в полученное значение  $\dot{C}$  погрешность второго порядка малости, так как наибольший вклад в изменение  $E_r(r, z = 0)$  вносит вторая гармоника поля. Но она изменяет свой знак на интервале, поэтому, как показала предварительная оценка, ее суммарное влияние соизмеримо с влиянием третей гармоники.

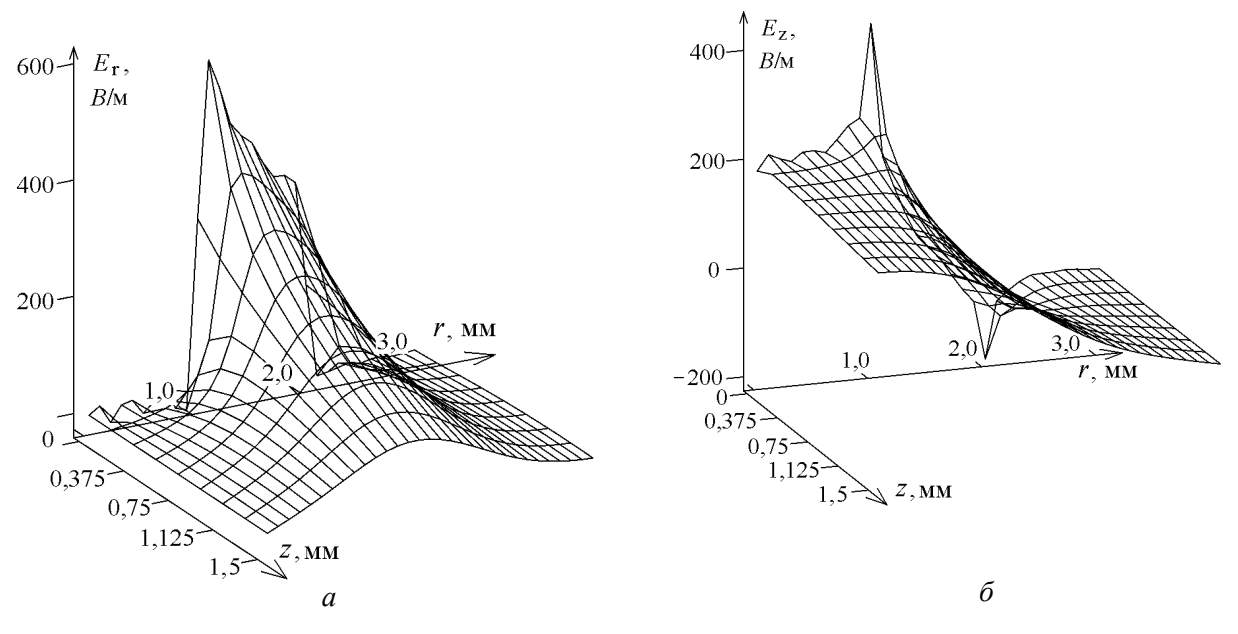

Рис. 3. Компоненты Е-поля в образце

Существенно уменьшить влияние этой погрешности можно, выбрав плоскость заданного поля  $z_0$  в коаксиальной части РИП  $z_1 < z_0 < z_2$  (рис. 1,  $a - \theta$ ). По мере заглубления  $z_0$  в индуктивную область РИП пространственный спектр поля очищается от высших гармоник, для которых коаксиальный волновод является запредельным. При этом модель усложнится, появится коаксиальна область  $\Delta z_0 = z_2 - z_0$ . Анализ упрощенного варианта такой модели представлен в [10]. Он соответствует представленной здесь наиболее простой геометрии КИА (рис. 1, а). В остальных случаях включение этого коаксиального участка в расчеты происходит по методике, аналогичной представленной выше, с соответствующим изменением выражений  $(3) - (5)$ .

Наиболее сложно будет использовать эту методику в РИП с КИА, имеющей емкостное кольцо (рис. 1, *г*). Как показано в [11], при малой высоте  $\Delta z_1$  можно существенно повысить информативные возможности РИП. Но в этом случае для увеличения точности расчетов плоскость заданного поля нужно будет расположить ниже кольца  $z_0 < z_1$ . При этом в модели появится два коаксиальный участка.

Дальнейшие расчеты показали, что наиболее равномерное поле у КИА рис. 1, б, но наличие центрального стержня в объеме кюветы усложнит процесс поточных измерений. Наибольшей чувствительностью обладает КИА, изображенная на рис. 1, г, но при этом общий диапазон измерений не расширяется, и требуется тщательный подбор размеров емкостного кольца  $\Delta z_1$  [12]. Таким образом, при проектировании потребуется решить многие компромиссные вопросы. Для этого необходим эффективный алгоритм, обеспечивающий точность и быстроту вычислений. Как видно из выражений  $(5) - (7)$  простое интегрирование конечных выражений приедет к многократным повторениям однотипных вычислений. Поэтому для реализации этой модели использовался достаточно сложный структурированный алгоритм, в котором на начальных этапах создавались массивы значений постоянных  $k_0$  n,  $\lambda_0$  n

и функций  $g(z, z')$ ,  $\chi^q(r)$ , а на завершающих проводилось интегрирование методом сплайнов. Кроме того, структурирование упростило процедуру ограничения числа членов в рядах. Тщательное исключение повторений позволило создать эффективный алгоритм, в частности для вычисления распределений (рис. 2, 3) потребовалось менее 1 мин машинного времени.

Представленная усовершенствованная модель и алгоритм ее реализации позволяет на начальных этапах проектирования эффективно проводить оптимизацию конструкции РИП и геометрии КИА. Включение в модель участков, соседствующих с рабочей областью, существенно уточняет получаемые результаты. Это упрощает и ускоряет процесс макетирования и экспериментальной отработки, делает ее менее затратной

Список литературы: 1. Шеголева Т.Ю. Исследование биологических объектов в миллиметровом диапазоне радиоволн / Т.Ю. Щеголева. - К.: Наук. думка, 1996. - 182 с. 2. Введение в биомембранологию; под ред. А.А. Болдырева. – М.: Изд-во МГУ, 1990. – 208с. 3. Стрюк Р.И. Адренореактивность и сердечно-сосудистая система / Стрюк Р.И., Длусская И.Г. - М. : Медицина, 2003. - 160с. 4. Авакян О.М. Фармакологическая регуляция функции адренорецепторов / О.М. Авакян. – М.: Медицина, 1988. – 256 с. 5. Chen L.F. Microwave Electronics. Measurements and Materials Characterization / Chen L.F., Ong C.K., Neo C.P. et al. // John Wiley & Sons, Ltd., 2004. – 537p. 6. Панченко Б.А. Тензорные функции Грина уравнений Максвелла для цилиндрических областей / Б.А. Панченко // Радиотехника. – 1970. – Вып. 15. – С. 82 – 91. 7. Таі С.Т. Dyadic Green's functions for a coaxial line / С. Т. Таі. // IEEE Trans. of Antennas and Propagation. - 1983. - Vol. 48, N 2. - P. 355-358. 8. Кисунько Г.В. Электродинамика полых систем / Г.В. Кисунько. – Л.: Изд. ВКАС, 1949. – 426 с. 9. Гордиенко Ю.Е., Панченко А.Ю., Фар Р.С. Приближение заданного поля в задачах определения характеристик резонаторных СВЧ-датчиков апертурного типа // Радиотехника. - 1998. - Вып. 107. - С. 93 - 103. 10. Панченко А.Ю. Моделирование СВЧ измерителя параметров веществ резонаторного типа с малой апертурой // Радиотехника. - 1998. - Вып. 108. - С.118 - 121. 11. Гордиенко Ю.Е. Оценка влияния параметров конструкции на информационную способность резонаторных датчиков для измерения диэлектрической проницаемости / Ю.Е.Гордиенко, А.Ю.Панченко, А.А.Рябухин // Радиотехника. - 2001. - Вып. 120. – С. 162 – 165. 12. Гордиенко Ю.Е. Вклад колебательных и излучательных потерь в характеристики СВЧ преобразователей с коаксиальной измерительной апертурой / Гордиенко Ю.Е., Гуд Ю.И., Полетаев Д.А. // Радиотехника. - 2009. - № 157. - С. 108 - 114.

Харьковский национальный университет радиоэлектроники

Поступила в редколлегию 11.04.2014